# **Geheimagentenpraktikum im Hause Bond**

**Die Verknüpfung einer motivierenden Lernsituation mit Werkzeugen des selbstständigen Lernens zur Sicherung des Lernerfolges (nicht nur) in Zeiten von Fernunterricht**

Simone Bast

Die wiederkehrenden Phasen des Fernunterrichts während der durch die Covid-19 Pandemie verursachten (Teil-)Lockdowns haben zu einer "ad-hoc-Digitalisierung" der Schulen geführt. Im Zuge dieser Entwicklung wurden vielfältige digitale Tools und Lernmanagementsysteme (weiter-)entwickelt, die die Lernenden während des Homeschoolings unterstützen und deren Lernerfolg sichern können.

Dieser Beitrag stellt drei Werkzeuge des selbstständigen Lernens vor. Diese kamen in Verbindung mit der Lernsituation *Geheimagentenpraktikum im Hause Bond*, in der die Kompetenzen der Integralrechnung in einem Mathematik Grundkurs an einem Beruflichen Gymnasium in Rheinland-Pfalz erworben werden sollten, zum Einsatz. Die Verwendung der einzelnen Werkzeuge wird exemplarisch an verschiedenen Kompetenzen demonstriert. Abschließend wird als Ausblick die mögliche Verwendung der drei Werkzeuge zum Erwerb anderer Kompetenzen im Rahmen von weiteren Lernsituationen aufgezeigt. In diesem letzten Abschnitt werden auch die Chancen deutlich, die die drei Werkzeuge im Sinne eines nachhaltigen Lernerfolges (nicht nur) in Zeiten von Fernunterricht bieten.

#### **Motivation als Grundlage für den Erwerb von Handlungskompetenzen**

*Es brodelt gewaltig im Britischen Königreich. Seit geraumer Zeit gehen die Kriminalitätsstatistiken durch die Decke. Es führt kein Weg daran vorbei, dass sich 007 Verstärkung ins Boot holt. Die Verantwortlichen des MI6 sind nicht gerade begeistert, als Bond vorschlägt, einen Praktikumsplatz auszuschreiben. Aber die jüngsten Geschehnisse lassen nichts Anderes zu. Um die Sicherheit ihrer Majestät zu gewährleisten werden die potentiellen Kandidatinnen und Kandidaten auf Herz und Nieren geprüft. Für den Job ausgewählt wird, wer sich im Rahmen eines mehrstufigen Assessmentcenters gegen die Konkurrenz durchsetzen kann. Das wird nicht einfach werden. Aber: SIE WOLLEN DIESEN JOB!!! UNBE-DINGT!!! . . .*

Der britische Schriftsteller *Ian Fleming* erlangte in den 50er Jahren Berühmtheit durch seine Spionageromane rund um den von ihm erschaffenen Geheimagenten *James Bond 007*. 1954 erschien der erste

Fernsehfilm mit 007 in der Hauptrolle unter dem Titel *Casino Royale*. Nachdem alle Bond-Romane Flemings verfilmt oder zumindest Teile oder der Titel übernommen worden waren, lieferten andere Autoren die Vorlagen für die Drehbücher. Bis heute ist James Bond im Dienste Ihrer Majestät aktiv. So soll im Oktober diesen Jahres der 25. Film aus der *James-Bond-Filmreihe* mit dem Titel *Keine Zeit zu sterben* in die US-amerikanischen Kinos kommen (Wikipedia-Autoren, 2021). Es war unter anderem der Bekanntheitsgrad, den der britische Geheimagent während seiner fast 70 Jahre andauernden Dienstzeit erlangte, der den Ausschlag dafür gab, ihm die Hauptrolle in dieser Lernsituation zuzuschreiben. Der Erwerb (beruflicher) Handlungskompetenzen erfordert in Zeiten von Fernunterricht von den Lernenden eine große Portion an Eigeninitiative. So ist es nicht leicht sich für anstehende Lernaufgaben aufzuraffen und zu motivieren, wenn das Lernen nicht in der gewohnten Lernumgebung stattfindet. Die Tatsache, dass die Mitschülerinnen und Mitschüler nicht physisch präsent sind, erschwert die Situation zusätzlich. Die Aussicht, neben Bond in eine zweite Hauptrolle zu schlüpfen, birgt immenses Motivationspotential für die Lernenden im Rahmen dieser Lernsituation. Auch interessierte und unterstützende Elternteile, die während der Phasen des Fernunterrichts eventuell von den Lernenden zu Rate gezogen werden, können sich in die Rolle der Bewerberin bzw. des Bewerbers für ein Praktikum bei einem Geheimagenten, der über Generationen hinweg schon aktiv ist, hinein versetzen.

## **Werkzeug 1: Das Kompetenzraster als Dreh- und Angelpunkt der Lernsituation**

*Mit Ihrer schriftlichen Bewerbung für den Praktikumsplatz an der Seite des Geheimagenten konnten Sie die Auswahlkommission überzeugen: Sie wurden tatsächlich eingeladen, an dem Assessmentcenter teilzunehmen. Sie stehen zum vereinbarten Zeitpunkt an der östlichen Grenze von Londons Stadtteil Greenwich vor einem sehr unscheinbaren Gebäude direkt an der Themse. Sie fragen sich gerade, ob es wohl Zufall ist, dass der London City Airport und die Royal Docks nur einen Katzensprung von hier entfernt sind, als sich die Tür wie von Zauberhand öffnet. Sie betreten das Gebäude mit einem*

<span id="page-1-0"></span>

|                                                                 | LS 1 (Kurzbeschreibung der Lernsituation)                                                                                                    | LS <sub>2</sub> | <br>LS <sub>m</sub> |
|-----------------------------------------------------------------|----------------------------------------------------------------------------------------------------|-----------------|---------------------|
| Lernbereich bzw.<br>Lernfeld<br>(inklusive<br>Kurzbeschreibung) | K1 (Handlungskompetenz der Lernsituation)<br>Teilkompetenz bzw. 1. Handlungsschritt ("Ich kann")<br>Lernjob 1.1 (einfach)<br>Lernjob 1.2 (mittel)<br>Lernjob 1.3 (schwer)<br>Teilkompetenz bzw. 2. Handlungsschritt ("Ich kann")<br>Lernjob 1.4 (mittel)<br>Lernjob 1.5 (schwer)<br>▼<br>$\ddotsc$<br>K2 (Handlungskompetenz der Lernsituation)<br>▼<br>Teilkompetenz bzw. 1. Handlungsschritt ("Ich kann")<br>$\cdots$<br><br>Kn |                 |                     |

Abbildung 1. KOMET-Kompetenzraster allgemein

*aufgeregten Kribbeln in der Magengegend. In der Eingangshalle werden Sie von einem vierköpfigen Team in Empfang genommen. Das müssen die Verantwortlichen des MI6 sein. Ihnen ist vollkommen klar, dass der MI6 nur die Besten der Besten in den Dienst ihrer Majestät stellt. Sie müssen sich durch eine Handlungskompetenz für diesen Job auszeichnen, die sich auf höchstem Niveau bewegt. Um überhaupt zu diesem Assessmentcenter zugelassen zu werden, mussten Sie sich im Vorfeld einer Handvoll Persönlichkeitstests unterziehen. Diese haben Sie mit Bravour bestanden und Sie haben damit bereits ein hohes Maß an Sozial- und Persönlichkeitskompetenz bewiesen. Nun müssen Sie im Rahmen des Assessmentcenters auch Ihre Fach- und Methodenkompetenz unter Beweis stellen. Die Verantwortlichen des MI6 haben die wichtigsten Kompetenzen in einer Matrix zusammengefasst. Sie müssen nur einen flüchtigen Blick auf dieses Kompetenzraster werfen um zu realisieren, dass es ein schwieriges Unterfangen sein wird, für diesen begehrten Praktikumsplatz ausgewählt zu werden. Aber Sie sind sich sicher, dass Sie die beste Person für diesen Job sind und Sie sind motiviert bis in die Haarspitzen. Sie brennen darauf endlich los zu legen. Dann geht plötzlich alles ganz schnell. Sie haben kaum Zeit sich umzusehen, als ein Alarm ertönt. Offensichtlich hat ein Erpresser irgendwo in der Stadt eine Bombe versteckt, die es zu entschärfen gilt. Sie müssen unverzüglich Bond alarmieren, der gerade mit dem Speedboot auf der Themse in Bexleys North End unterwegs ist. Die Zeit drängt, es stehen unzählige Menschenleben auf dem Spiel . . .*

*Was ist ein Kompetenzraster und wie entsteht es?*

Kompetenzraster sind letztendlich Tabellen, die eine strukturierte und übersichtliche Darstellung der im Rahmen eines Lernarrangements zu erlangenden Kompetenzen in ihren verschiedenen Ausprägungsstufen ermöglichen. Klassische Kompetenzraster geben zeilenweise die Kompetenzen (*Was* lerne ich?) und spaltenweise deren Ausprägungsstufen (*Wie gut?*) an. Die Zellen dieser Matrix enthalten eine operationalisierte Aufspaltung der in der ersten Spalte gegebenen Kompetenzen, sowie entsprechende Lernmaterialien (Beispielaufgaben, Lernjobs, Literaturhinweise, etc.), mit deren Hilfe sich die Lernenden die entsprechende Kompetenz aneignen können (El Faramawy & Sernetz, 2015).

Im rheinland-pfälzischen Schulversuch KOOL-BBS (**KO**mpetenz**O**rientiertes **L**ernen an **B**erufs**B**ildenden **S**chulen) entwickeln Ausbildungsschulen und Studienseminare BBS (zurzeit Trier und Neuwied) eine konsequent kompetenzorientierte digitale Lernplattform. Hierzu wurde das Lernmanagementsystem *DAKORA* (**D**igitales **A**rbeiten mit **KO**mpetenz-**RA**stern, [kool](https://kool-bbs.bildung-rp.de/dakora/)[bbs.bildung-rp.de/dakora/\)](https://kool-bbs.bildung-rp.de/dakora/), welches bereits seit einigen Jahren in Baden-Württemberg im Einsatz ist, für die Berufsbildenden Schulen in Rheinland-Pfalz adaptiert, mit dem Ziel, die didaktischen Prinzipien der Lernfeldorientierung konsequent umzusetzen (Seminar BBS, o. D.). Das Kompetenzrastererfassungstool *KOMET* (**KOM**petenzraster-**E**rfassungs-**T**ool, [kool-bbs.bildung-rp.de/komet/\)](https://kool-bbs.bildung-rp.de/komet/) wird im Rahmen von KOOL-BBS verwendet, um Kompetenzraster zu erstellen. Die Tools *DAKORA* und *KOMET* setzen auf die Lernplattform *moodle* auf und ergänzen diese im Sinne der Kompetenzorientierung (KOOL-BBS Team, 2020).

Im Rahmen von KOOL-BBS wurde die weiter oben erwähnte klassische Struktur eines Kompetenzrasters aufgebrochen und in eine neue Struktur überführt, die sich das Prinzip der Handlungsorientierung zum Vorbild nimmt. Lernarrangements und die dazugehörigen Kompetenzen können so aus dem Blickwinkel der beruflichen Bildung betrachtet werden (vgl. Abb. [1](#page-1-0)).

Allgemein sieht ein solches Kompetenzraster, das mit *KOMET* äußerst komfortabel umgesetzt werden kann, folgendermaßen aus: Die erste Spalte des Rasters enthält die laufende Nummer und die Kurzbeschreibung des Lernbereiches, die dem

<span id="page-2-0"></span>

|                                                                                                    | LS 3: Geheimagentenpraktikum im Hause Bond                                                                                                    |
|----------------------------------------------------------------------------------------------------|----------------------------------------------------------------------------------------------------|
| Lernbereich 4: Untersuchen<br>und Vertiefen von funktionalen<br>Zusammenhängen mithilfe der<br>Infinitesimalrechnung | Kompetenz K4: Ich kann vom Ufer rechtzeitig abspringen um sicher auf Bonds heranrauschendem Speedboot zu landen.<br>Ich kann die Geschwindigkeit und die zurückgelegte Strecke des Speedbootes analysieren.<br>Lernjob 4.1: Informieren Sie sich über die Streifenmethode des Archimedes. Den Link dazu finden Sie hier (ABI)<br>Lernjob 4.2: Zeichnen Sie die Ober- und Untersumme in das Koordinatensystem ein. Der Graph zeigt die Geschwindigkeit des<br>Speedbootes. Genauere Informationen zur zugrundeliegenden Funktion und eine Skizze des Graphen finden Sie hier. (ABI)<br>▼ Ich kann den Zeitpunkt für den Absprung vom Ufer bestimmen.<br>Lernjob 4.3: Analysieren Sie die Geschwindikeit und den zurückgelegten Weg des Speedbootes durch Experimentieren mit Ober-<br>und Untersummen mit Hilfe eines dynamischen GeoGebra Arbeitsblattes. Bestimmen Sie so den korrekten Zeitpunkt für den<br>Absprung vom Ufer näherungsweise. (AB II)<br>Lernjob 4.4: Machen Sie sich mit der Vorgehensweise bei der Berechnung des Grenzwertes der Obersumme vertraut. Ein Lern-<br>video dazu finden Sie hier. (AB II) |
|                                                                                                    | Lernjob 4.5: Bestimmen Sie den optimalen Zeitpunkt für den Absprung, indem Sie den exakten Wert des Integrals berechnen. (AB III)                                                                                                    |
|                                                                                                    | ▼ Kompetenz K9: Ich kann die Bombe entschärfen und damit unzählige Menschenleben retten.                                                                                                    |
|                                                                                                    | Ich kann die Frontfläche des Gefäßes berechnen, das den Flüssigsprengstoff enthält.                                                                                                    |
|                                                                                                    | Lernjob 9.1: Berechnen Sie die Frontfläche des Gefäßes mit der Sprengflüssigkeit. Eine Skizze des Gefäßes, der Sie die<br>Integrationsgrenzen entnehmen können, finden Sie hier. (AB I)                                                                                                    |
|                                                                                                    | Lernjob 9.2: Berechnen Sie die Frontfläche des Sprenggefäßes. Die zugehörigen Funktionen und Tipps zur Vorgehensweise<br>bei der Ermittlung der Integrationsgrenzen finden Sie hier. (AB II)                                                                                                    |
|                                                                                                    | ▼ Ich kann mir die notwendigen Informationen zur Entschärfung der Bombe herleiten.                                                                                                    |
|                                                                                                    | Lernjob 9.3: Leiten Sie sich alle notwendigen Informationen für die Berechnung des Volumens des Behälters her. Eine<br>operationalisierte Anleitung dafür können Sie dem Tweedback-Quiz entnehmen, das Sie hier finden. (AB III)                                                                                                    |

Abbildung 2. Ausschnitt aus dem Kompetenzraster zur Lernsituation Geheimagentenpraktikum im Hause Bond

jeweiligen Lehrplan entnommen werden können. Die Spalten der Matrix sind überschrieben mit den Lernsituationen (LS 1 bis LS m), wobei es sich um didaktisch-methodisch konstruierte Lernanlässe zur Erweiterung fachlicher, methodischer und personaler Kompetenzen handelt (KOOL-BBS Team, 2020). Die einzelnen Zellen der Matrix enthalten dann die Handlungskompetenzen der Lernsituation (K1 bis Kn). Diese wird in Teilkompetenzen, die handlungssystematisch angeordnet sind, aufgespalten. Sie sind für die Lernenden als "Ich kann . . . "-Formulierung in die Matrix eingefügt. Zu jeder "Ich kann ... "-Formulierung wird mindestens ein Lernjob mit den notwendigen Lernmaterialien angeboten. Generell besteht die Möglichkeit, den einzelnen Lernjobs Schwierigkeitsgrade zuzuweisen, was den Lernenden bei der Selbsteinschätzung helfen und die Auswahl eines zum Kenntnisstand passenden Lernjobs erleichtern kann. Zusätzlich ist damit eine Möglichkeit der Differenzierung gegeben. Neben den verschiedenen Lernjobs können auch Beispielaufgaben, Lernvideos, Literaturhinweise, etc. im System hinterlegt werden.

Das Lernarrangement *Geheimagentenpraktikum im Hause Bond* ermöglicht die Erlangung der Kompetenzen im Bereich der Integralrechnung. Das konkrete Kompetenzraster zur Lernsituation ist in drei Schritten entstanden:

In einem *ersten Schritt* wurden die Kompetenzen ausgewählt. Diese ergeben sich aus dem *Lehrplan Mathematik für das Berufliche Gymnasium in Rheinland-Pfalz* (Pädagogisches Landesinstitut Rheinland-Pfalz, 2014). Im *Lernbereich 4: Untersuchen und Vertiefen von funktionalen Zusammenhängen mithilfe der Infinitesimalrechnung* gibt der Lehrplan folgende zwei (Fach-) Kompetenzen im Kontext der Integralrechnung vor:

- *Grundlegende Begriffe und Verfahren der Integral-* $\blacksquare$ *rechnung sachgerecht, strukturiert und systematisiert begründen.*
- *Problemstellungen in unterschiedlichen Kontexten*  $\blacksquare$ *mit Hilfe der Integralrechnung untersuchen (z. B. Flächeninhalte von nichtlinear begrenzten Flächen bestimmen, Bestände aus Änderungsraten und Anfangsbestand bestimmen).*

Im zweiten Schritt wurden diese "sperrigen" Kompetenzen in mehrere Teilkompetenzen aufgeschlüsselt. Dies dient zum einen der besseren Handhabbarkeit seitens der Lernenden. Zum anderen soll diese Aufteilung dezidiert helfen, das Problem aus der Lernsituation in seinen logischen Problemlöseschritten zu bearbeiten, also nicht fachsystematisch, sondern handlungssystematisch. In einem darin geübten Beruflichen Gymnasium kann die Zahl der Lernjobs geringer sein, da die Lernenden die Komplexität der komplexen Problemlösung eher meistern können als Anfängerinnen und Anfänger im System. Das konkrete Kompetenzraster zu dem hier vorgestellten Lernarrangement umfasst insgesamt 9 Kompetenzen, die zum Zwecke der besseren Übersicht von K1 bis K9 durchnummeriert worden sind. Für diesen Beitrag wurden exemplarisch zwei der neun Kompetenzen (K4 und K9) ausgewählt und umfassend dargestellt (vgl. Abb. [2](#page-2-0)). Die Teilkompetenzen finden sich in der zweiten Spalte des Kompetenzrasters wieder.

Im *dritten Schritt* wurden die Teilkompetenzen K1 bis K9 mit konkret nachweisbaren Fertigkeiten und Fähigkeiten in Form von Lernjobs hinterlegt. Hier finden sich unter anderem Beispielaufgaben, Literaturhinweise und dynamische Übungsblätter, die die zu erlangenden Kompetenzen genauer charakterisieren und so für die Lernenden besser greif-

bar machen. Die Lernjobs wurden anschließend mit Niveaustufen versehen. Diese orientieren sich an den in den *Bildungsstandards im Fach Mathematik für die Allgemeine Hochschulreife* festgelegten Anforderungsbereichen (KMK, 2015): Anforderungsbereich I (AB I, leicht) "umfasst das Wiedergeben von Sachverhalten und Kenntnissen im gelernten Zusammenhang, die Verständnissicherung sowie das Anwenden und Beschreiben geübter Arbeitstechniken und Verfahren". Anforderungsbereich II (AB II, mittel) "umfasst das selbstständige Auswählen, Anordnen, Verarbeiten, Erklären und Darstellen bekannter Sachverhalte unter vorgegebenen Gesichtspunkten in einem durch Übung bekannten Zusammenhang und das selbstständige Übertragen und Anwenden des Gelernten auf vergleichbare neue Zusammenhänge und Sachverhalte". Anforderungsbereich III (AB III, schwer) "umfasst das Verarbeiten komplexer Sachverhalte mit dem Ziel, zu selbstständigen Lösungen, Gestaltungen oder Deutungen, Folgerungen, Verallgemeinerungen, Begründungen und Wertungen zu gelangen. Dabei wählen die Schülerinnen und Schüler selbstständig geeignete Arbeitstechniken und Verfahren zur Bewältigung der Aufgabe, wenden sie auf eine neue Problemstellung an und reflektieren das eigene Vorgehen".

# *Wie wird das Kompetenzraster gewinnbringend im (Fern-)Unterricht eingesetzt?*

Es ist festzuhalten, dass Kompetenzraster in die Hände der Lernenden gehören (von Saldern, 2016). Dieses konkrete Kompetenzraster (Abb. [2](#page-2-0)) wurde den Lernenden über das Lernmanagementsystem *DAKORA* (**D**igitales **A**rbeiten mit **KO**mpetenz-**RA**stern, [kool-bbs.bildung-rp.de/dakora/\)](https://kool-bbs.bildung-rp.de/dakora/) zur Verfügung gestellt. "DAKORA ist eine sichtbare Oberfläche für unser *moodle*, die den Blick auf das kompetenzorientierte Lernen fokussiert, aber auf die Funktionalität vom *moodle* System aufsetzt" (KOOL-BBS Team, 2020). Kompetenzraster können im modernen kompetenzorientierten Unterricht vielfältige Aufgaben erfüllen. Für die vorliegende Lerneinheit ist das Kompetenzraster der Dreh- und Angelpunkt des Unterrichtsgeschehens. Die Kompetenzmatrix ist zu jeder Zeit Ausgangspunkt für die Auswahl der Tätigkeiten. Ausgehend von den einzelnen Zellen des Rasters gelangen die Lernenden über Verlinkungen zu Beispielaufgaben, dynamischen Übungsblättern, Erklärvideos, Literaturhinweisen, etc. Sie haben das Kompetenzraster somit immer dann vor Augen, wenn sie sich mit der Lernsituation befassen. Dieses konkrete Kompetenzraster wird von den Lernenden sukzessive "abgearbeitet".

Mit Hilfe von Kompetenzrastern können die Lernenden eigenverantwortlich überprüfen, ob sie eine geforderte Kompetenz bereits beherrschen oder

ob sie noch Übungsbedarf haben (El Faramawy & Sernetz, 2015). Es ermöglicht den Lernenden die Verantwortung für den eigenen Lernerfolg zu übernehmen. Konkret kann das Raster hier als eine Art *Wegweiser* verstanden werden, mit dessen Hilfe es den Lernenden ermöglicht wird, sich zu jedem Zeitpunkt innerhalb des Lernprozesses zu orientieren und eine Richtung zu finden. Es gibt Antworten auf die vier wichtigen Fragen *"Wo komme ich her?"*, *"Wo stehe ich gerade?"*, *"Was tue ich als Nächstes?"* und *"Wo will ich hin?"*, was nicht nur im Fernunterricht wichtig ist. Es kann somit den Lernenden, den Lehrenden und allen anderen Begleitern des Lernprozesses unterrichtsbegleitend einen Überblick über den Lernstand geben (Harting & Ramm, 2011).

# **Werkzeug 2: Dynamische Übungsblätter zur Visualisierung funktionaler Zusammenhänge**

*Bond ist bereits mit dem Speedboot auf dem Weg zurück zur Zentrale in Greenwich als ihn der Notruf erreicht. Inzwischen konnten Sie in Erfahrung bringen, dass die Bombe offensichtlich in der Nähe der Towerbridge versteckt worden ist. Des Weiteren ist mittlerweile klar, dass die Bombe mit einem Zeitzünder versehen ist. Ihnen bleibt weniger als eine Stunde Zeit, um die Bombe zu entschärfen. Sie dürfen also keine Zeit verlieren. In der Stellenbeschreibung für den Praktikumsplatz stand nichts von körperlichen Voraussetzungen für den Job, aber außergewöhnliche Situationen erfordern bekanntlich außergewöhnliche Maßnahmen. Es bleibt Ihnen nichts anderes übrig, als aus dem Gebäude zu stürmen und mit Anlauf auf das fahrende Speedboot aufzuspringen. Glücklicherweise haben Sie ein gewisses Gespür für mathematische Zusammenhänge und können in etwa abschätzen, wann Sie abspringen müssen um das mit 60 mph heranrauschende Speedboot nicht zu verfehlen. Einer Tatsache können Sie sich sicher sein: Bond wird für Sie nicht bremsen, dafür stehen zu viele Menschenleben auf dem Spiel. Es liegt also in Ihrem eigenen Interesse, hier an dieser Stelle nicht baden zu gehen . . .*

# *Was ist ein dynamisches Übungsblatt und wie entsteht es?*

*GeoGebra* ist eine kostenlose dynamische Mathematiksoftware für Lernende und Lehrende aller Altersstufen. Sie verbindet Geometrie, Algebra, Tabellen, Zeichnungen, Statistik und Analysis in einem einfach zu bedienenden Softwarepaket (GeoGebra, o. D.). Die Software bietet vielfältige Werkzeuge zum Erstellen von interaktiven Unterrichtsmaterialien in Form von Webseiten. Solche dynamischen Übungsblätter lassen sich mit wenigen Handgriffen sehr komfortabel erstellen. Da es sich bei diesen Aufgabenblättern um Webseiten handelt, lassen

<span id="page-4-0"></span>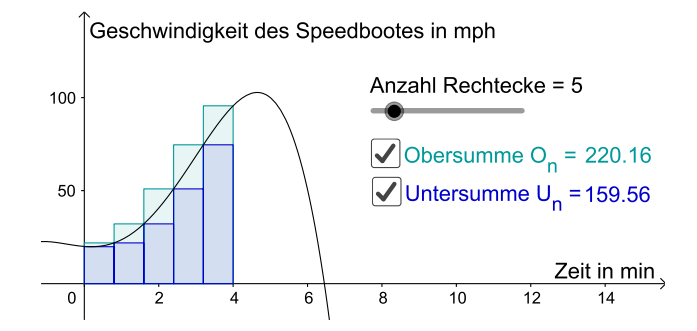

Abbildung 3. Ausschnitt aus dem dynamischen GeoGebra Übungsblatt zu Ober- und Untersummen

sich diese ohne Probleme in jedes gängige Lernmanagementsystem integrieren und den Lernenden so zur Verfügung stellen.

#### **Werkzeug 3: Ein Quiz als finales Highlight der Lernsituation**

#### *Wie wird das dynamische Übungsblatt gewinnbringend im (Fern-)Unterricht verwendet?*

Die Geschwindigkeit des Speedbootes ist durch eine Polynomfunktion 4ten Grades gegeben. Mit Hilfe eines dynamischen GeoGebra Arbeitsblattes wird die Geschwindigkeit des heranrauschenden Speedbootes analysiert. Anhand diverser Leitfragen erarbeiten sich die Lernenden in dieser Phase des Unterrichts die Gesetzmäßigkeiten bei der Annäherung des Wertes eines Integrals mittels Ober- und Untersummen. Hierzu verändern sie mit Hilfe eines Schiebereglers (vgl. Abb. [3](#page-4-0)) die Anzahl der Rechtecke der Ober- und Untersumme. Die Lernenden können mit Hilfe dieses Übungsblattes erkennen, dass sich der Wert für die Obersumme *O<sup>n</sup>* und der Wert für die Untersumme *U<sup>n</sup>* einander annähern. Im Bezug zur Lernsituation ermitteln die Lernenden an dieser Stelle den korrekten Zeitpunkt für den Absprung vom Ufer, damit die Landung auf dem Speedboot und möglichst nicht in der Themse erfolgt.

Die dynamischen Übungsblätter wurden den Lernenden, genau wie das Kompetenzraster auch, über das Lernmanagementsystem *DAKORA* zur Verfügung gestellt. Sie gelangen mit einem Klick von dem Kompetenzraster (siehe z. B. Abb. [2](#page-2-0), Kompetenz K4) zum Arbeitsblatt. Diese Form der Bereitstellung funktioniert offensichtlich im Rahmen von Präsenzveranstaltungen genau so gut wie während der Phasen des Fernunterrichts. Die Arbeit mit dem interaktiven Arbeitsblatt hat einen gewissen experimentellen Charakter und trägt so zum Erhalt der Motivation seitens der Lernenden bei. Auch die Einbindung in die Lernsituation und die Neugier auf das Ergebnis (*Wann genau muss ich abspringen, um trockenen Fußes auf dem Speedboot zu landen?*) bringen Motivationspotential mit sich.

*Ihr Puls liegt gefühlt bei 200 Schlägen pro Minute. Sie haben das Speedboot mit einem beherzten Sprung er*reicht. Ein einfaches "Hi!" von Seiten des Geheimagen*ten musste fürs Erste genügen. Es bleibt keine Zeit höfliche Floskeln auszutauschen und sich einander vorzustellen. Erst die Arbeit . . . Außerdem sind Sie gerade ein wenig blass um die Nase, was wohl an Bonds rasantem Fahrstil liegt. Er lenkt das Speedboot gerade durch eine Rechtskurve, als die Towerbridge in Ihr Sichtfeld rückt. Sie haben die Höllenfahrt überstanden. Als das Speedboot des Geheimagenten unter der Towerbridge zum Stehen kommt, können Sie die Bombe schon sehen. Ihnen schwant Übles. Scheinbar hat der Erpresser ein Faible für Mathematik: Der Flüssigsprengstoff befindet sich in einem eigentümlichen Gefäß (vgl. Abb. 4), das von oben durch eine Polynomfunktion dritten Grades und von unten durch eine quadratische Funktion beschränkt ist. Um den Zeitzünder zu stoppen müssen Informationen zum Gefäß und das Volumen der Sprengflüssigkeit in cm*<sup>3</sup> *ermittelt und über eine App an die eigentümliche Bombenkonstruktion weiter gegeben werden. Sie müssen mit äußerster Sorgfalt an die Arbeit gehen, denn jede falsche Eingabe führt unverzüglich zur Explosion der Bombe . . .*

#### *Was ist ein Tweedback-Quiz und wie entsteht es?*

*Tweedback* [\(https://tweedback.de\)](https://tweedback.de) ist eine Plattform für anonymes Echtzeit-Feedback. Neben anderen Formen des Feedbacks bietet die Plattform auch ein Tool zur Erstellung eines Quiz. Nutzer haben die Möglichkeit, Quizfragen zu erstellen und diese mit verschiedenen Antwortmöglichkeiten zu versehen.

#### *Wie wird das Quiz gewinnbringend im (Fern-)Unterricht verwendet?*

Das Tool wurde hier genutzt um die im Rahmen der Lernsituation *Geheimagentenpraktikum im Hause Bond* erworbenen Kompetenzen abzuprüfen. Konkret wird über 5 Teilfragen schrittweise das Volu-

<span id="page-5-0"></span>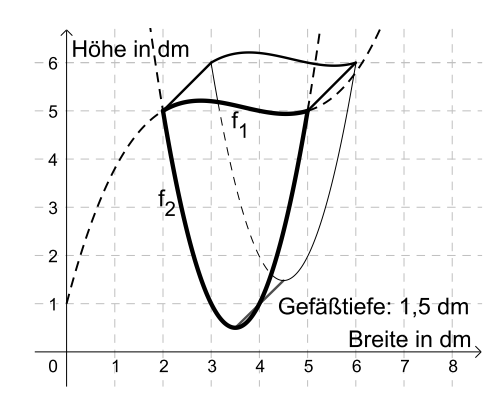

Abbildung 4. Gefäß, das den Flüssigsprengstoff enthält

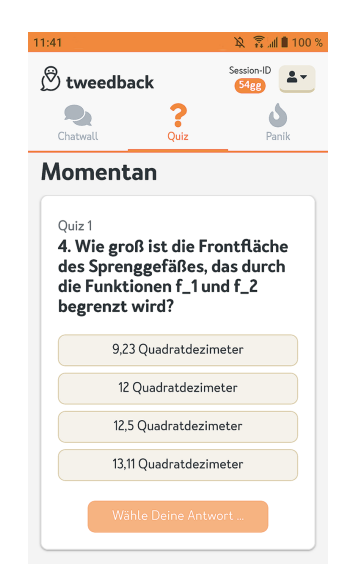

Abbildung 5. Frage 4 im Tweedback-Quiz

men des Gefäßes ermittelt, das den Flüssigsprengstoff enthält. Zu jeder der 5 Quizfragen sind mehrere Antwortmöglichkeiten gegeben (vgl. Abb. [5](#page-5-0)). Hier wird auf sämtliche Kompetenzen zurückgegriffen, die die Lernenden während des Lernprozesses erreichen konnten. Das Quiz wird den Lernenden über einen Link zur Verfügung gestellt. Dieser Link ist wie alle anderen Arbeitsmaterialien der Lernsituation in dem Lernmanagementsystem *DA-KORA* hinterlegt und kann direkt über das Kompetenzraster (siehe Abb. [2](#page-2-0), Kompetenz K9) erreicht werden.

#### **Ausblick**

*Sie haben es geschafft! Die Bombe ist entschärft und es konnten unzählige Menschenleben gerettet werden. Damit dürften Sie die Auswahlkommission des MI6 davon überzeugt haben, dass Sie die richtige Person für ein Praktikum an der Seite von James Bond sind. Aber es bleibt keine Zeit weiter darüber zu philosophieren, denn gerade als Sie Ihren Puls wieder auf ein normales Niveau gebracht haben, kommt der nächste Notruf rein. Ein kurzer Blickkontakt und ein bestimmtes Nicken des Geheimagenten lassen keine Zweifel zu: Sie müssen Bond auch bei dieser Herausforderung zur Seite stehen . . .*

Die in diesem Beitrag vorgestellte Lernsituation lässt sich, wie oben angedeutet, beliebig erweitern. Die James Bond Romane und Filme bieten diverse Vorlagen für neue Fälle, mit deren Lösung zahlreiche Kompetenzen erreicht werden können. Hierbei sind die Kompetenzen nicht rein auf die Integralrechnung beschränkt, mit ein bisschen Fantasie seitens der Lehrenden lässt sich die Lernsituation auch

zur Erlangung von Kompetenzen in anderen Gebieten der Mathematik nutzen. Auch die vorgestellten Werkzeuge des selbstständigen Lernens lassen sich auf vielfältige Weise an andere Lernprozesse adaptieren.

Das *Kompetenzraster* wurde hier in erster Linie als Werkzeug zur Orientierung für die Lernenden innerhalb des Lernprozesses genutzt. Es fungierte als Dreh- und Angelpunkt für das gesamte Unterrichtsgeschehen. Dabei war der Weg durch das Kompetenzraster durch die Lehrenden vorgegeben: Die einzelnen Teilkompetenzen mussten sukzessive von oben nach unten abgearbeitet werden. Denkbar wäre unter anderem, dass die Lernenden das Raster stattdessen nutzen, um ihren Lernprozess selbstständig zu strukturieren (Harting & Ramm, 2011). In diesem Szenario würden die Lernenden zu Beginn der Lernsituation die zu erlangenden Kompetenzen eigenständig mit Hilfe eines Wochenplanes terminieren. *DAKORA* bietet eine sehr komfortable und auch intuitive Möglichkeit dazu. Die Lernenden würden damit selbst die Verantwortung für den eigenen Lernprozess übernehmen, was die Eigenverantwortlichkeit stärken könnte (Harting & Ramm, 2011).

Die *dynamischen Übungsblätter* wurden hier eingesetzt, um die Grenzwertbildung zwischen Oberund Untersumme erlebbar zu machen. Die Software *GeoGebra* bietet etliche Tools zur Erstellung interaktiver Unterrichtsmaterialien. Diverse funktionale Zusammenhänge können mit Hilfe dieses Werkzeuges sichtbar gemacht werden. Die Tatsache, dass die Arbeitsblätter in Form von Webseiten zur Verfügung stehen, macht diese so besonders und vielfältig einsetzbar. Die Lernenden können von überall und zu jeder Zeit darauf zugreifen. Zudem kann man die dynamischen Übungsblätter sehr komfortabel in sämtliche digitalen Lernmanagementsysteme einbinden.

Das Tool *Tweedback* wurde hier genutzt, um die zentrale Frage innerhalb des Assessmentcenters zu beantworten: *Wie kann die Bombe entschärft werden?* Konkret wurde die Quiz-Funktion genutzt. Neben dieser Funktion bietet Tweedback weitere Einsatzmöglichkeiten in der Interaktion zwischen Lernenden und Lehrenden. Unter anderem können die Lernenden Echtzeitfeedback zu vielfältigen Aspekten den Unterricht betreffend geben. Die Tatsache, dass dies anonym geschieht, kann dazu beitragen, die Hemmschwelle für die Äußerung von Rückmeldungen zu reduzieren. Auch für den Einsatz der eingebauten Chat-Funktion sind zahlreiche Optionen denkbar.

Zusätzlich zu den hier vorgestellten existieren zahlreiche weitere Werkzeuge des selbstständigen Lernens, die alleine für sich genommen oder auch in Kombination miteinander den Lernerfolg während der Phasen des Fernunterrichts sichern können. Auch während der Präsenzphasen des Unterrichts können diese Werkzeuge in Kombination mit einer motivierenden Lernsituation den Lernerfolg positiv beeinflussen.

#### **Literatur**

- El Faramawy, S. & Sernetz, L. (2015). *Kooperatives Lernen im Mathematikunterricht. 44 Methoden für die Sekundarstufe*. Verlag an der Ruhr.
- GeoGebra. (o.D.). *Was ist GeoGebra?* [www.geogebra.org/](https://www.geogebra.org/about) [about](https://www.geogebra.org/about)
- Harting, A. & Ramm, G. (2011). Eigenverantwortliches Lernen. *Schulmanagement-Handbuch,* (137), 17–18.
- KOOL-BBS Team (2020). *Leitfaden 02: Erstellen von Kompetenzrastern als didaktische Grundlage für das digitale Arbeiten mit Kompetenzrastern – DAKO-RA*. [https://studienseminar.rlp.de/fileadmin/user\\_](https://studienseminar.rlp.de/fileadmin/user_upload/studienseminar.rlp.de/bb-tr/KOOL-BBS/Handreichungen/Leitfaden_02_K-Raster_erstellen_11-09-2020.pdf) [upload/studienseminar.rlp.de/bb-tr/KOOL-BBS/](https://studienseminar.rlp.de/fileadmin/user_upload/studienseminar.rlp.de/bb-tr/KOOL-BBS/Handreichungen/Leitfaden_02_K-Raster_erstellen_11-09-2020.pdf) [Handreichungen/Leitfaden\\_](https://studienseminar.rlp.de/fileadmin/user_upload/studienseminar.rlp.de/bb-tr/KOOL-BBS/Handreichungen/Leitfaden_02_K-Raster_erstellen_11-09-2020.pdf)02\_K-Raster\_erstellen\_ 11-09-2020[.pdf](https://studienseminar.rlp.de/fileadmin/user_upload/studienseminar.rlp.de/bb-tr/KOOL-BBS/Handreichungen/Leitfaden_02_K-Raster_erstellen_11-09-2020.pdf)
- Kultusministerkonferenz (2015). *Bildungsstandards im Fach Mathematik für die Allgemeine Hochschulreife (Beschluss der Kultusministerkonferenz vom 18. 10. 2012)*. [www.kmk.org/fileadmin/veroeffentlichungen\\_](https://www.kmk.org/fileadmin/veroeffentlichungen_beschluesse/2012/2012_10_18-Bildungsstandards-Mathe-Abi.pdf) beschluesse/2012/2012\_10\_18[-Bildungsstandards-](https://www.kmk.org/fileadmin/veroeffentlichungen_beschluesse/2012/2012_10_18-Bildungsstandards-Mathe-Abi.pdf)[Mathe-Abi.pdf](https://www.kmk.org/fileadmin/veroeffentlichungen_beschluesse/2012/2012_10_18-Bildungsstandards-Mathe-Abi.pdf)
- Pädagogisches Landesinstitut Rheinland-Pfalz (2014). *Lehrplan für das berufliche Gymnasium. Unterrichtsfach: Mathematik, Grund- und Leistungsfach*. [https:](https://berufsbildendeschule.bildung-rp.de/fileadmin/user_upload/bbs/berufsbildendeschule.bildung-rp.de/Lehrplaene/Dokumente/Lehrplan_2014/2015-01-08_LP_BG_Mathe.pdf) [//berufsbildendeschule.bildung-rp.de/fileadmin/](https://berufsbildendeschule.bildung-rp.de/fileadmin/user_upload/bbs/berufsbildendeschule.bildung-rp.de/Lehrplaene/Dokumente/Lehrplan_2014/2015-01-08_LP_BG_Mathe.pdf) [user\\_upload/bbs/berufsbildendeschule.bildung-rp.](https://berufsbildendeschule.bildung-rp.de/fileadmin/user_upload/bbs/berufsbildendeschule.bildung-rp.de/Lehrplaene/Dokumente/Lehrplan_2014/2015-01-08_LP_BG_Mathe.pdf) [de/Lehrplaene/Dokumente/Lehrplan\\_](https://berufsbildendeschule.bildung-rp.de/fileadmin/user_upload/bbs/berufsbildendeschule.bildung-rp.de/Lehrplaene/Dokumente/Lehrplan_2014/2015-01-08_LP_BG_Mathe.pdf)2014/2015- 01-08[\\_LP\\_BG\\_Mathe.pdf](https://berufsbildendeschule.bildung-rp.de/fileadmin/user_upload/bbs/berufsbildendeschule.bildung-rp.de/Lehrplaene/Dokumente/Lehrplan_2014/2015-01-08_LP_BG_Mathe.pdf)
- Staatliches Studienseminar für das Lehramt an Berufsbildenden Schulen Trier (o. D.). *KOOL-BBS: kompetenzorientiertes Lernen an berufsbildenden Schulen*. [https://studienseminar.rlp.de/bbs/trier/](https://studienseminar.rlp.de/bbs/trier/aktuelles/modellversuch-kool-bbs.html) [aktuelles/modellversuch-kool-bbs.html](https://studienseminar.rlp.de/bbs/trier/aktuelles/modellversuch-kool-bbs.html)
- von Saldern, M. (2016). Chancen und Grenzen von Kompetenzrastern. *Schulmanagement-Handbuch, 35*(159), 59– 74.
- Wikipedia-Autoren (2021, 25. April). *James Bond*. [de.wikipedia.org/w/index.php?title=James\\_Bond&](https://de.wikipedia.org/w/index.php?title=James_Bond&oldid=211297872) oldid=[211297872](https://de.wikipedia.org/w/index.php?title=James_Bond&oldid=211297872)

Simone Bast, Berufsbildende Schule Gestaltung und Technik, Trier E-Mail: [simone.bast@bbsgut-trier.de](mailto:simone.bast@bbsgut-trier.de)

# **Ein Erfahrungsbericht zur Entwicklung digitaler Förderformate im Lehr-Lern-Labor** *Mathe für kleine Asse*

Friedhelm Käpnick, Julia Kaiser, Franziska Strübbe und Alena Witte

An jedem Nachmittag in der Semesterzeit ist die Lernwerkstatt an der WWU Münster bis auf den letzten Platz gefüllt. Etwa 30 Kinder, 15 Studierende und Dozierende treffen sich zu einer mathematischen Forscherstunde. Neugier, Freude und Lachen sind in den Gesichtern der Kinder, wenn sie den Raum betreten und auf mathematische Entdeckungsreise gehen. Die Eltern tauschen sich währenddessen in 'Tür-und-Angel-Gesprächen' über ihre Fragen aus. Nach gründlichen Absprachen von Dozierenden und Studierenden zu den Themen und zur didaktischen Gestaltung werden die Kinder mit einem neuen Forscherthema vertraut gemacht. In den nächsten ca. 60 Minuten vertiefen